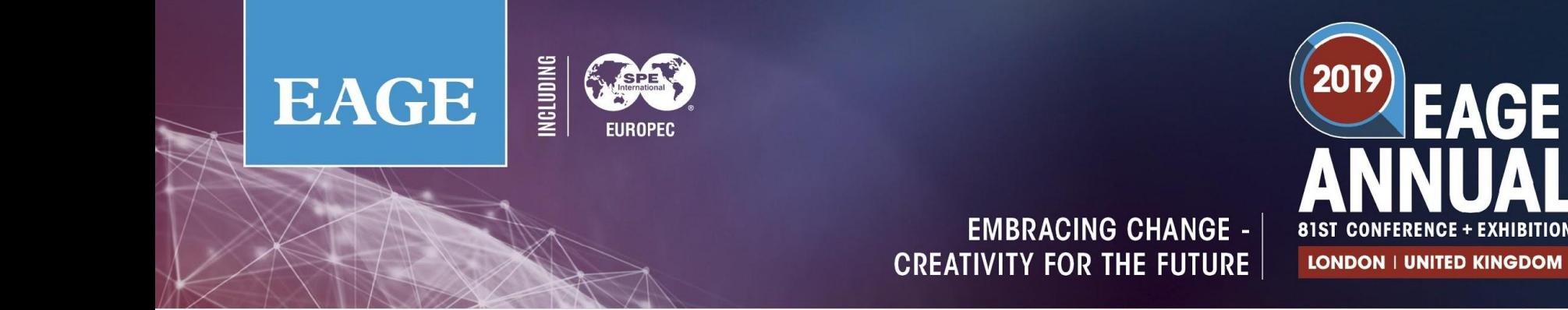

### **Texture Based Classification Of Seismic Image Patches Using Topological Data Analysis**

June 6, 2019

3 - 6 JUNE 2019 **WWW.EAGEANNUAL2019.ORG** 

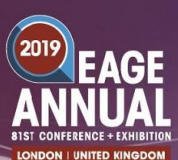

### Abstract 640

## **Rahul Sarkar**⇞  **and Bradley J. Nelson**

### Institute for Computational and Mathematical Engineering Stanford University

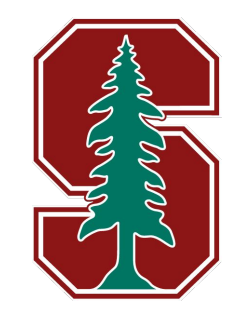

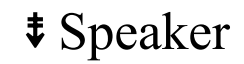

### Abbreviations

The following abbreviations will appear in this talk in various places.

- **TDA**: Topological Data Analysis
- **PH**: Persistent Homology

**ML**: Machine Learning

- **SVM**: Support Vector Machines
- **RF**: Random Forest
- **NN**: Neural Network
- **CNN**: Convolutional Neural Network

These are machine learning specific terminologies. I'll assume working knowledge of these methods.

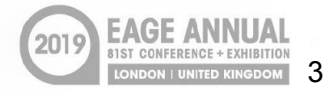

I will explain them in this talk.

 $\triangleright$  This is quite possibly the first application of TDA based methods that use **persistent homology** for a seismic imaging application.

More generally...

 $\triangleright$  This is quite possibly one of the first applications of TDA based methods that use **persistent homology** for a problem relevant to the oil and gas industry.

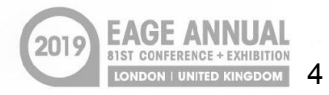

### Seismic textures

- $>$  In a seismic image, different lithologies often have very different "visual appearances".
- $\triangleright$  For example, salt bodies appear different from sedimentary sections.
- $\triangleright$  The trained human eye of seismic interpreters can easily detect these differences.

### **Seismic interpreter's job (simplistic viewpoint)**

Segment seismic images based on a combination of

- Seismic texture
- Historical memory
- Geological knowledge

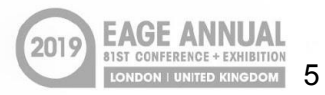

### ML challenges — texture classification

### **Challenges of texture classification**

- Areas with similar "look and feel". This can be hard to quantify. (Think: I know it when I see it, but can't describe exactly what I'm seeing.)
- Repetitive / recurrent (but not necessarily periodic).
- $\triangleright$  What kind of features can capture these properties?

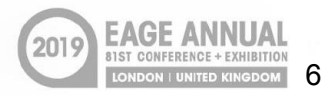

### Seismic texture classification

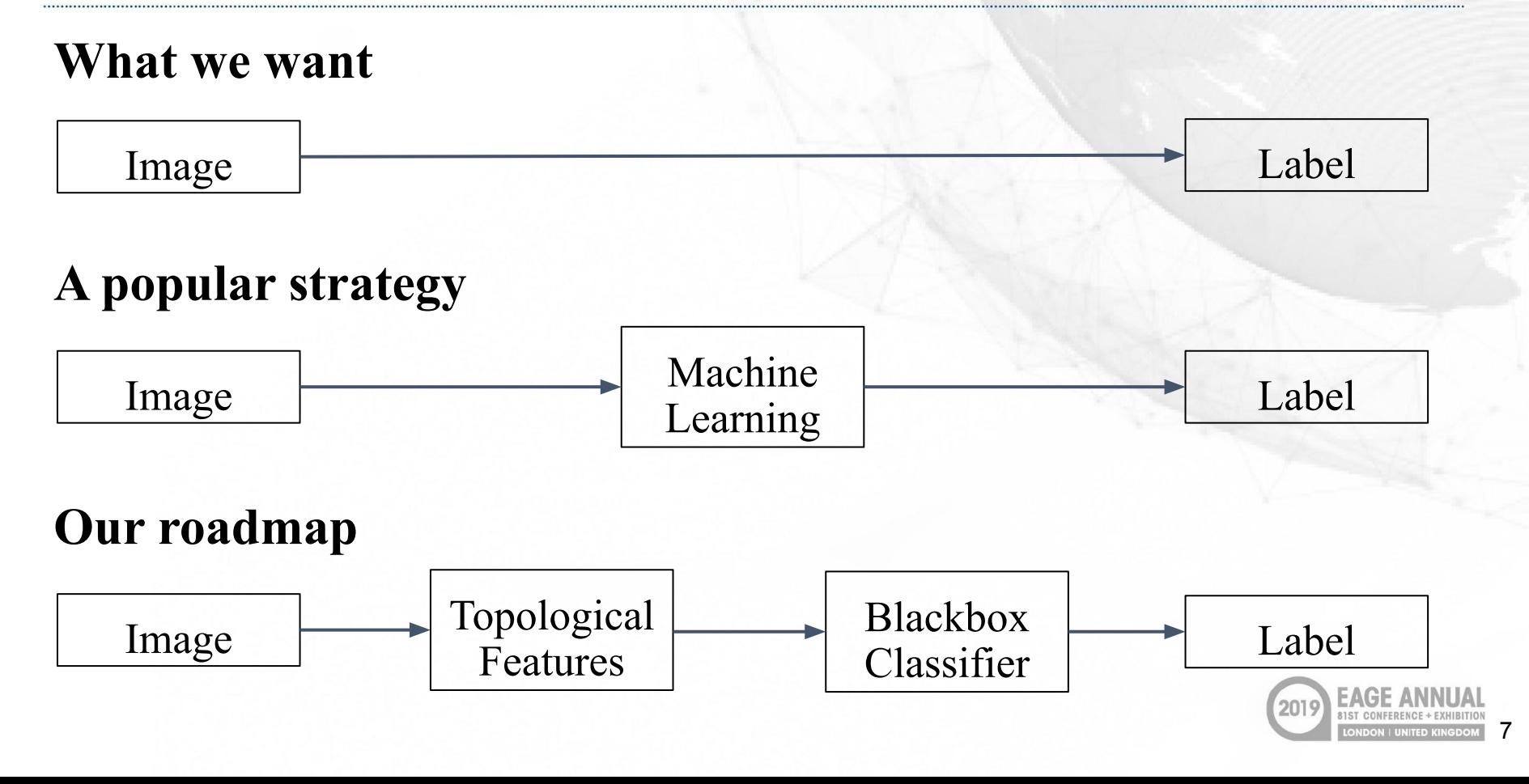

# Why topology?

### **Features of "algebraic topology"**

- $\triangleright$  Study of topological spaces up to homotopy equivalence (continuous deformation).
- ➢ Identifies quantities that are **scale**, **translation**, **rotation**, and **deformation** invariant.

### **Topological data analysis**

- $\triangleright$  Tools to understand topology in data.
- $\triangleright$  Turns topological information into features (real numbers), that computers can process.
- ➢ Adapts tools from algebraic topology to study discrete point cloud data.

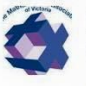

**Mathematical Association of** Victoria

11 hrs  $\cdot$   $\odot$ 

Best pic I've seen as to why a donut and a teacup are topologically equivalent.

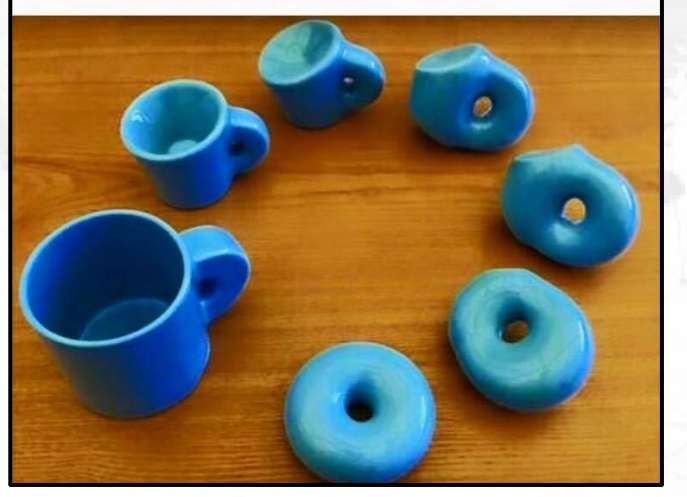

**Continuous deformation of a coffee mug to a doughnut**

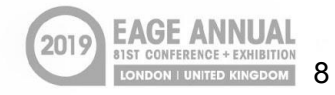

# Simplicial Complex

The key topological object (relevant to our work) is a **simplicial complex**. Abstractly this is a triangulation of a topological space.

### **Definition of a simplicial complex**

A set of simplices\* (points, lines, triangles, and higher dimensional objects) that satisfy the following two properties:

- Every face of a simplex is also a simplex.
- $\triangleright$  Intersection of any two simplices is a face of each simplex.
- \* "Simplices" is the plural of the word "simplex".

### **A simplicial complex**

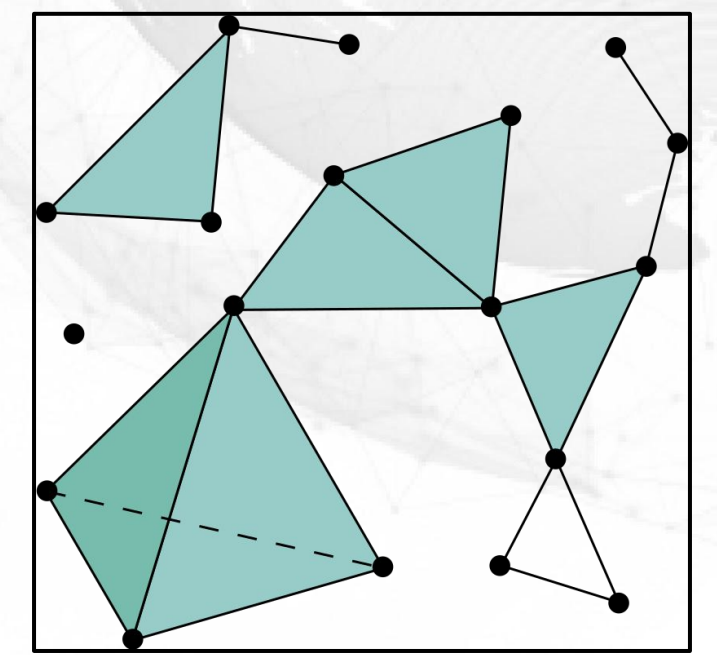

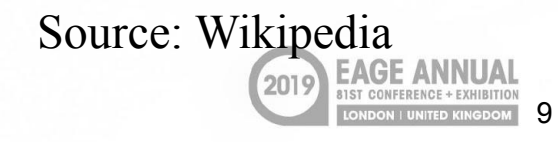

### Simplices of a simplicial complex

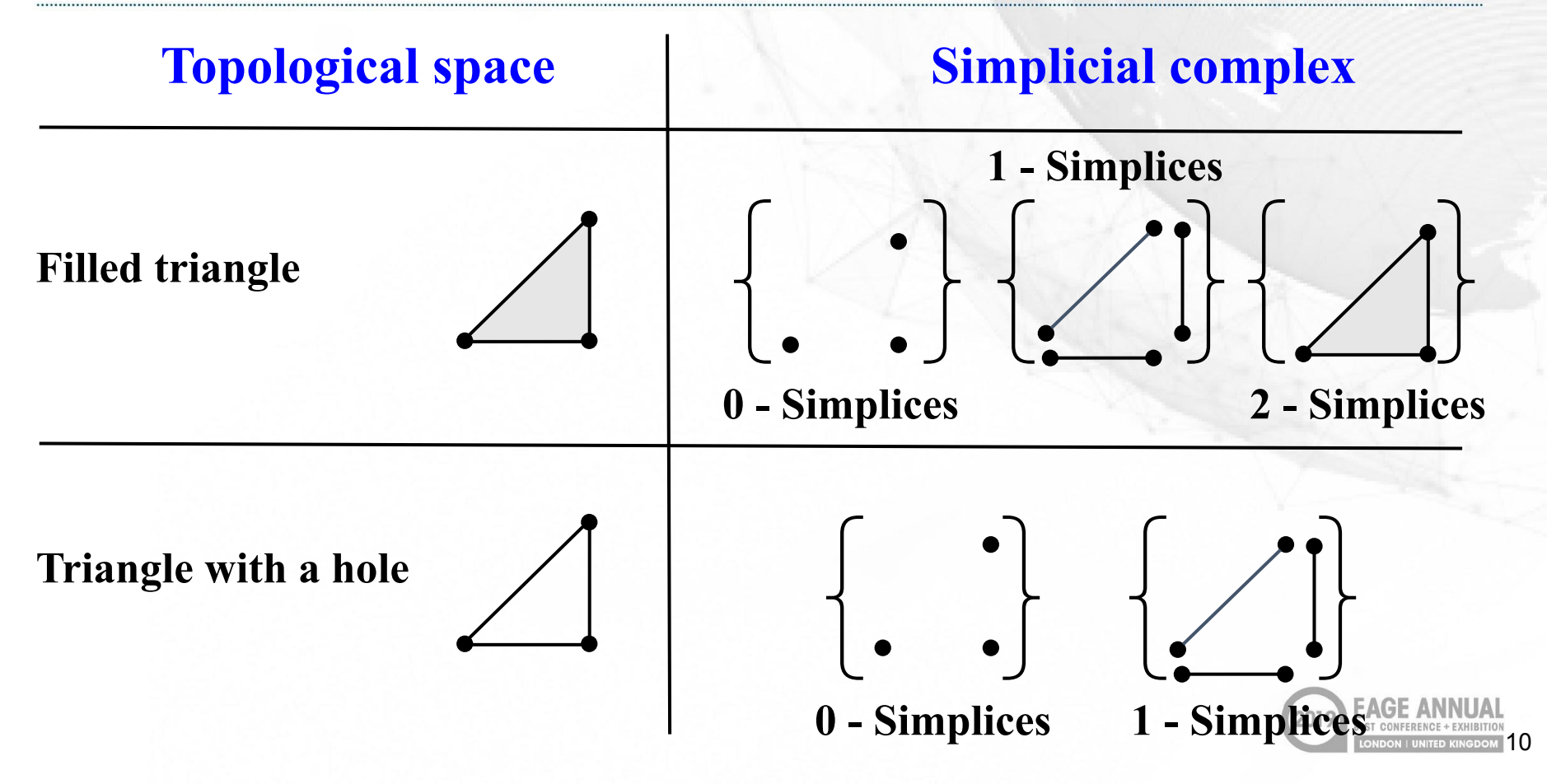

## Homology of a simplicial complex

Consider formal linear combinations of vertices / edges / triangles in a simplicial complex X of dimension 2. This produces a set of vector spaces  $C_k(X)$  ( $k = 0$  for vertices,  $k = 1$  for edges...). There are linear boundary maps  $\partial_k : C_k(X) \to C_{k-1}(X)$ 

 $\partial(\bullet \rightarrow \bullet) = (\circ) - (\bullet)$ 

$$
\partial \left( \sum_{i=1}^{n} a_i \right) = \sum_{i=1}^{n} a_i + \sum_{i=1}^{n} a_i + \sum_{i=1}^{n} a_i = \sum_{i=1}^{n} a_i
$$

with the property that  $\partial \circ \partial = 0$ .

The **k<sup>th</sup> homology group**, and the **k<sup>th</sup> Betti number** are defined as

 $H_k(X) = \text{ker}(\partial_k)/\text{img}(\partial_{k+1}), \quad \beta_k = \text{dim}H_k(X).$ 

11

 $\rho_0$  counts clusters that are not connected (called **connected components**).  $\beta_1$  counts cycles that are not boundaries (called **holes**).

## Turning an image into a topological space

One way to do this is to form a simplicial complex as follows:

- $\triangleright$  Pixels become points in the space
- ➢ Adjacent pixels are connected by an edge
- ➢ Diagonal edges added by **Freudenthal triangulation**
- ➢ 3 adjacent pixels are spanned by a triangle

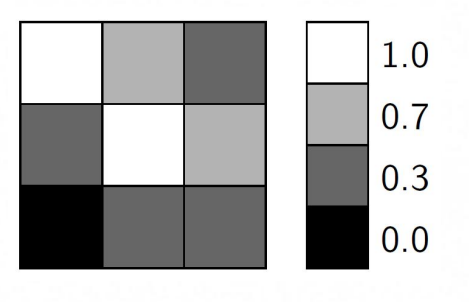

**3 x 3 image Freudenthal triangulation**

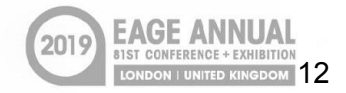

# Resulting simplicial complex

**0 - Simplices 1 - Simplices 2 - Simplices**

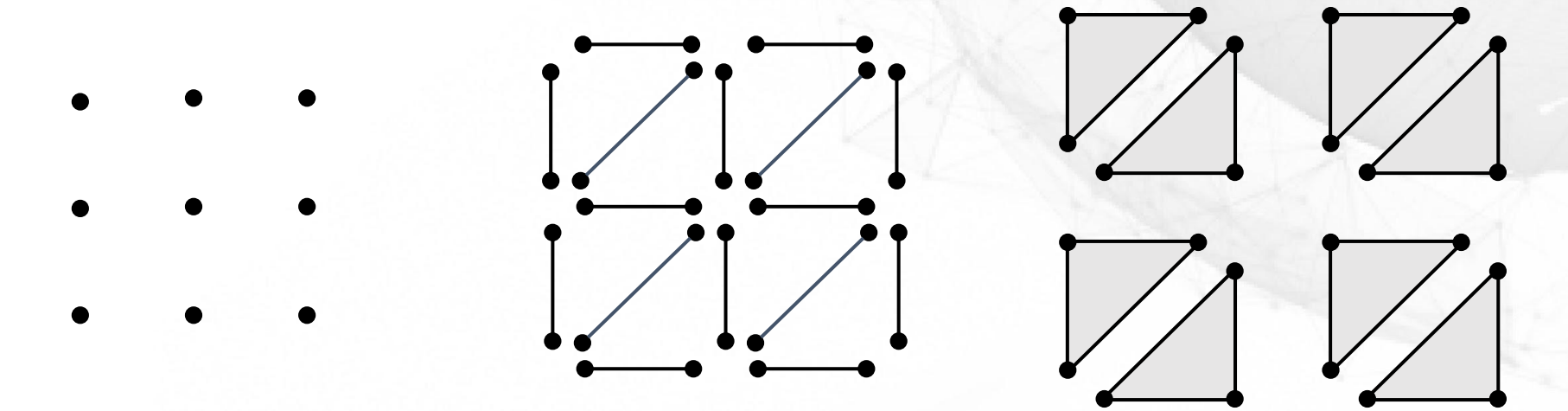

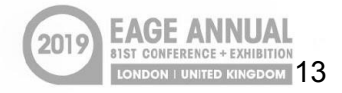

### Need for filtered topological spaces

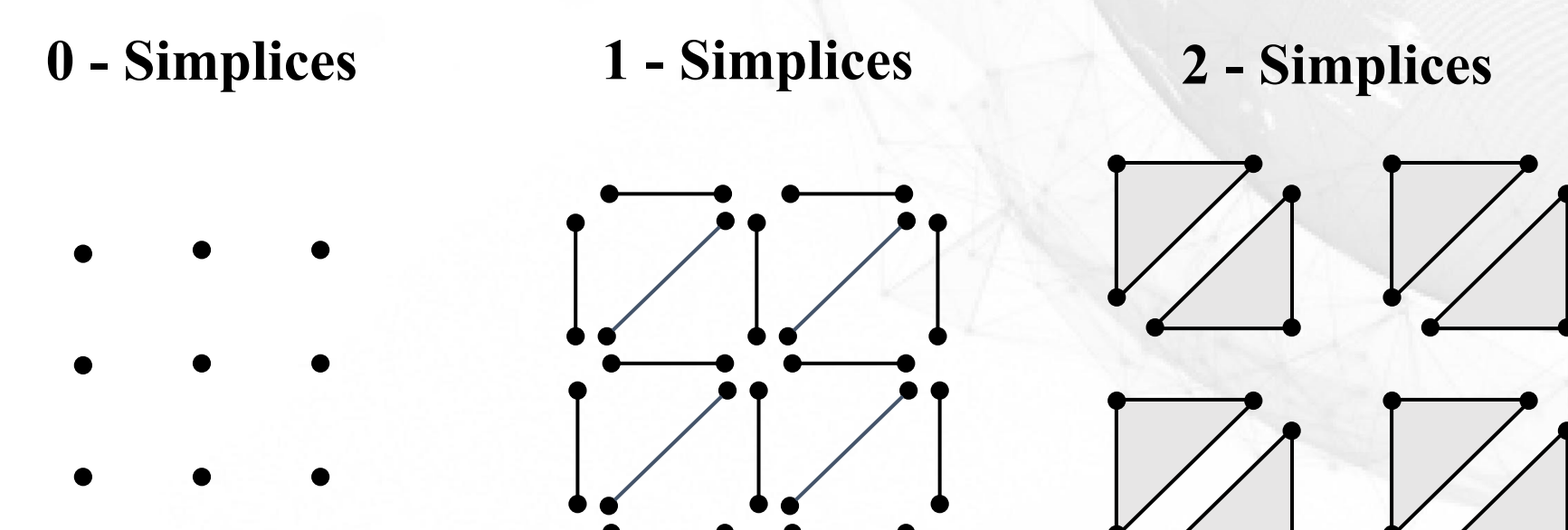

**Problem:** Topological spaces created from all pixels in the image always generate exactly the same simplicial complex — useless for classification.

## Filtered topological spaces

A more interesting topological space:

- ➢ Choose some pixel value *w*.
- Only points with pixel values  $\leq w$  are used.
- ➢ Only edges with both endpoints are included.
- ➢ Only triangles with boundary edges are included.

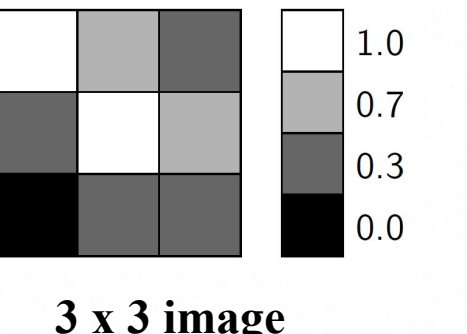

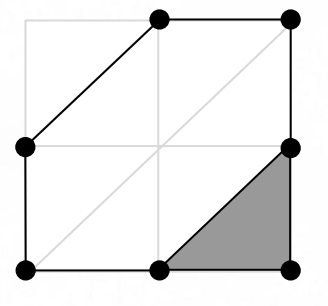

 $3 \times 3$  image **Topological space at**  $w = 0.7$ 

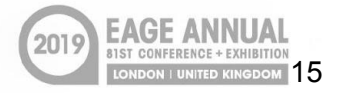

### Filtration and persistence

### **Key ideas**

- ➢ Create a sequence of nested topological spaces.
- ➢ Track homology changes across the topological spaces.
- $\triangleright$  Turn this information into quantifiable numbers.

### **Nested topological spaces** or **Filtration** We use a *sublevel set filtration*.

- ➢ Vary pixel value *w* from minimum to maximum pixel value.
- $\triangleright$  For each *w*, we construct a filtered topological space  $X_w$ .
- ► Property:  $u \leq w \Rightarrow X_u \subseteq X_w$ .

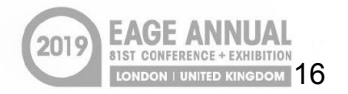

# Persistent homology

**Persistent homology** is the tool that quantifies how homology changes across a filtration.

**Input:** A filtration  $\{X_w\}_w$ .

**Output:** A collection of pairs of real numbers for each homology dimension *k*, calculated as

$$
PH_k(\{X_w\}_w)=\{(b_j,d_j)\}_j.
$$

These are called **birth-death pairs**, and track how homology changes over the filtration.

### **Properties:**

- ➢ Homotopy invariant (deformation, rotation, translation).
- Stable to perturbations of pixel values.

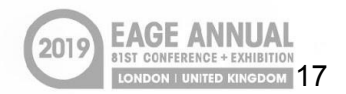

 $1.0$ 

### Example Image Corresponding Filtration

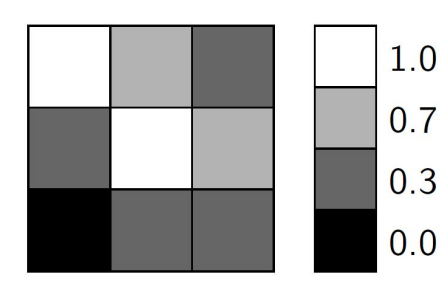

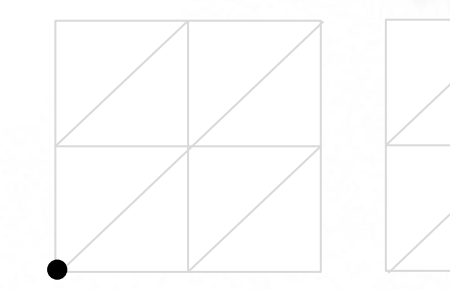

$$
w=0\\ \beta_0=1, \beta_1=0
$$

At  $w = 0$ , a single point appears, and  $H_0$  homology is born.

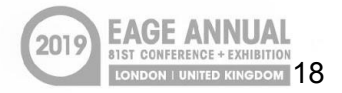

### Example Image Corresponding Filtration

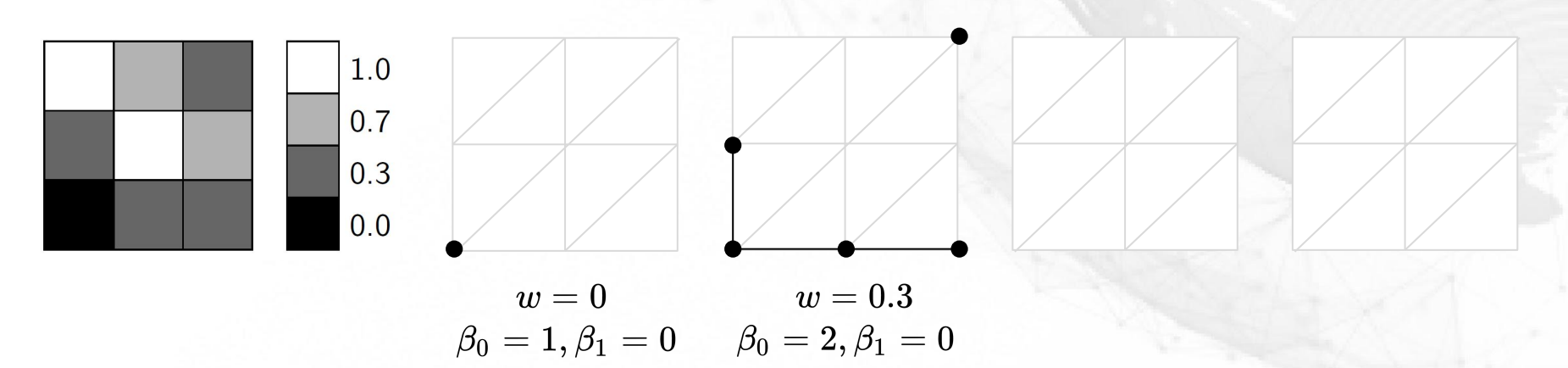

At  $w = 0.3$ , several points connect to the first point, and a new component emerges.  $H_0$  homology is born one more time.

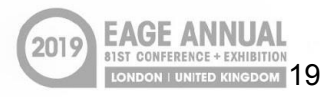

### Example Image Corresponding Filtration

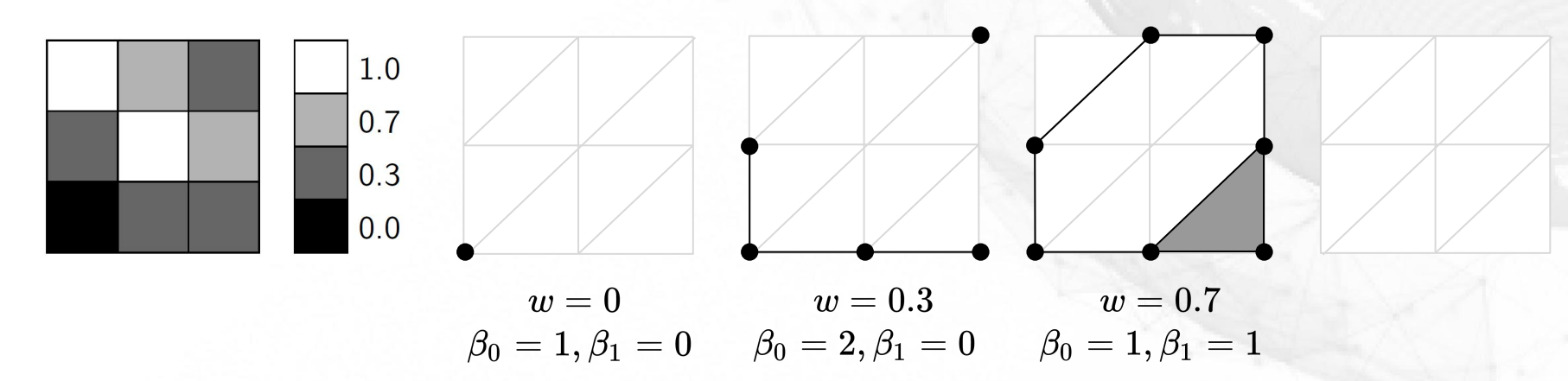

At  $w = 0.7$ , the two components join, and a hole appears. We also see our first triangle. So  $\text{H}_{\text{0}}$  homology has died, while  $\text{H}_{\text{1}}$  homology is born.

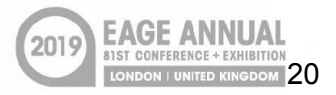

### Example Image Corresponding Filtration

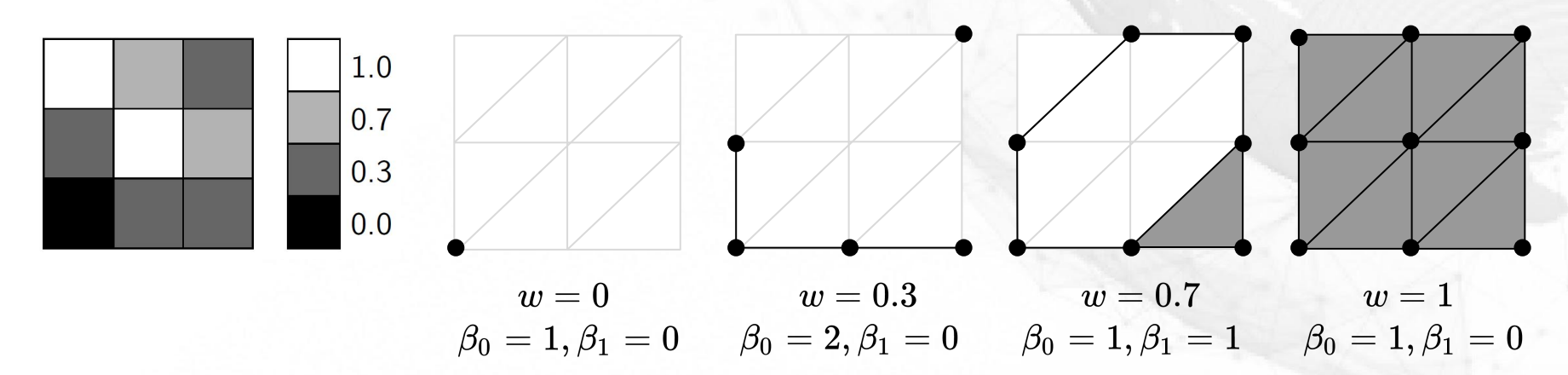

At  $w = 1$ , all points are now present, and all edges and triangles fill in the space. The hole has now disappeared, and so  $H_1$  homology has died.

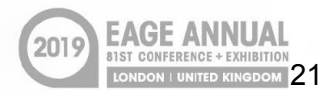

### Example Image Corresponding Filtration

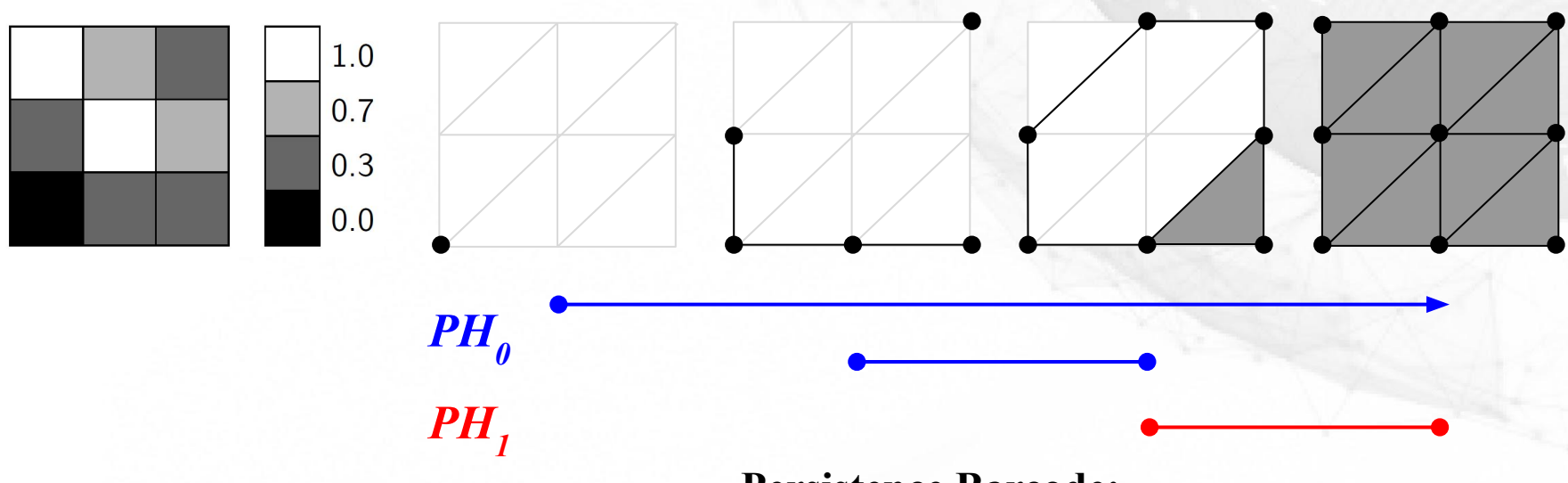

### **Persistence Barcode:**

Information about how components appear and merge is encoded in  $PH_0$ . Information about how 1D holes appear and fill is encoded in **PH** 

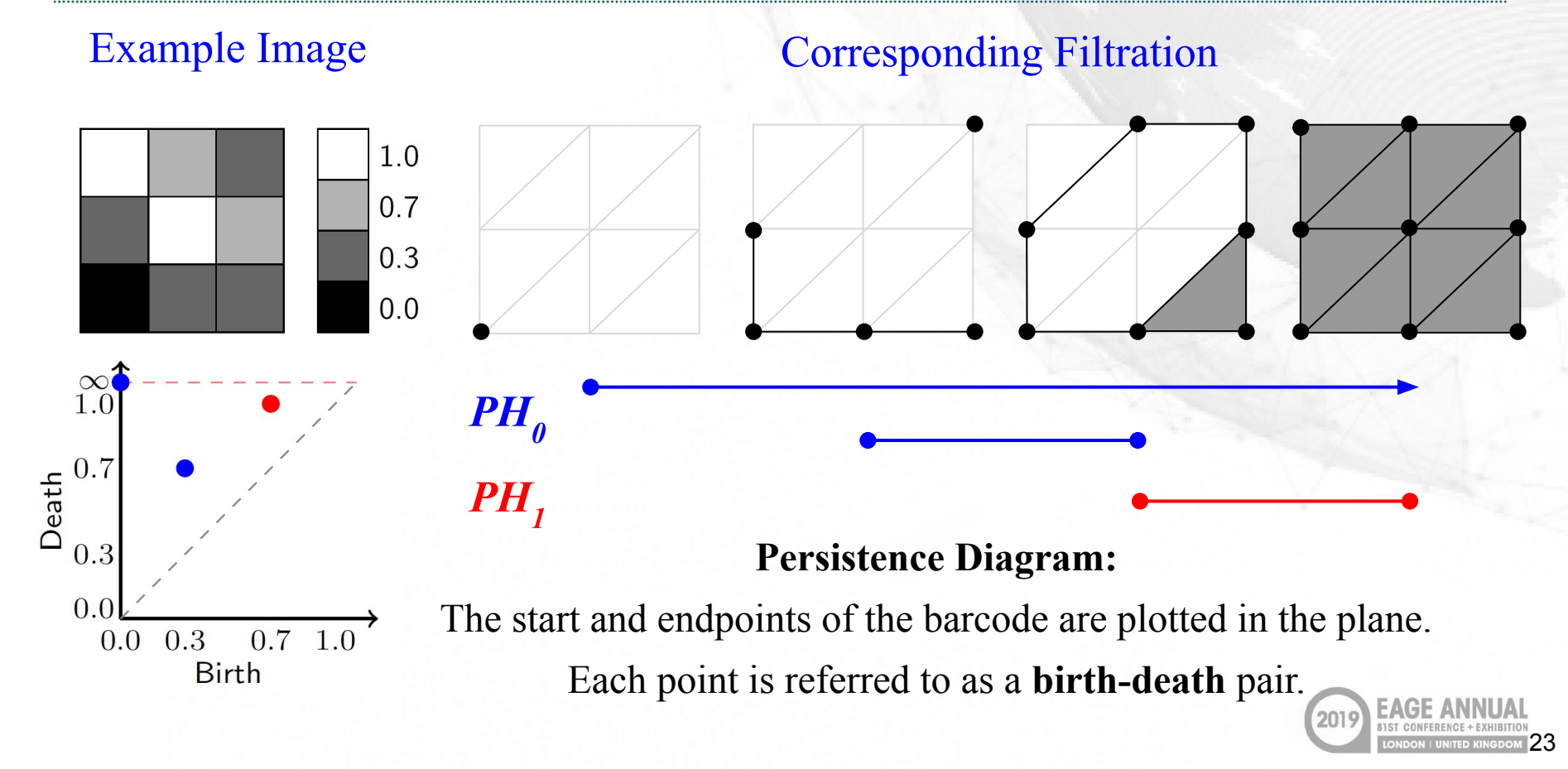

## Applications on a real 2D dataset

For the rest of this talk we will use the LANDMASS<sup>\*</sup> dataset to demonstrate the workflow and our results. This is a publicly available dataset of **two sets** of labeled 2D seismic image patches, each with **4 classes**.

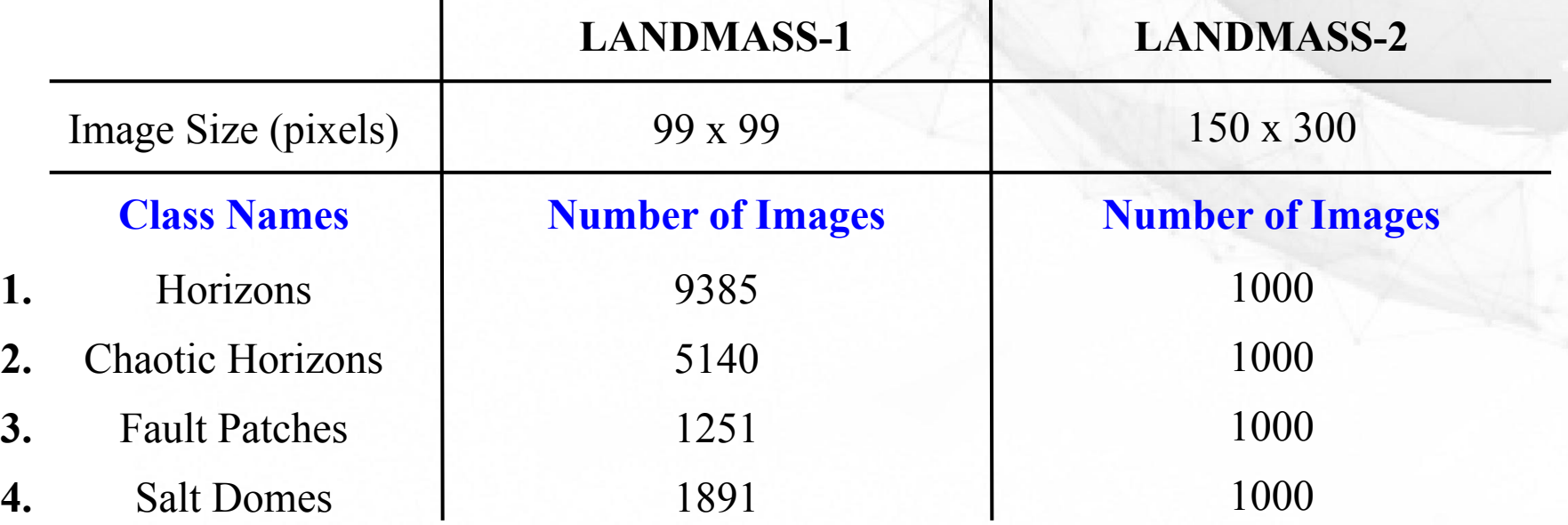

↟Alaudah, Y., Wang, Z., Long, Z. and AlRegib, G. [2015] LANDMASS Seismic Dataset.

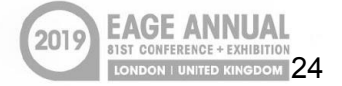

## Sample images (images not to scale)

### **LANDMASS-1 LANDMASS-2**

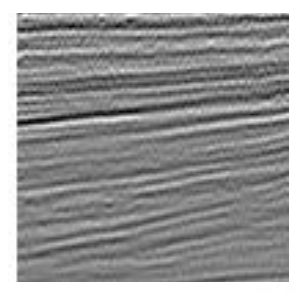

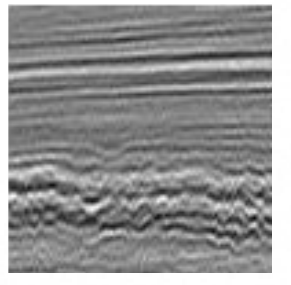

Horizons Chaotic Horizons

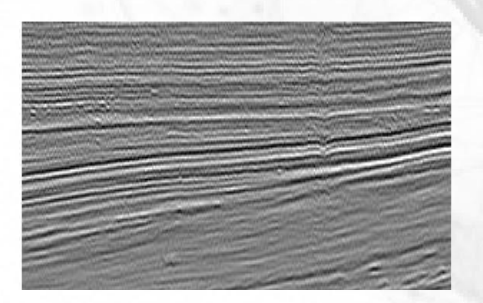

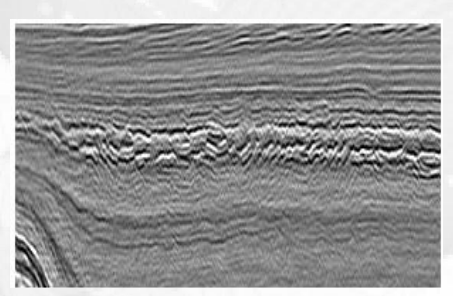

Horizons Chaotic Horizons

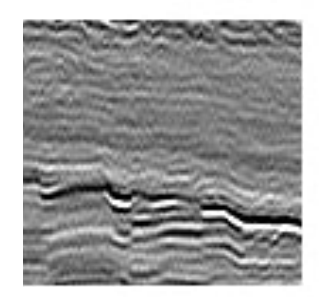

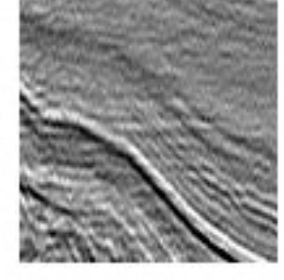

Fault Patches Salt Domes

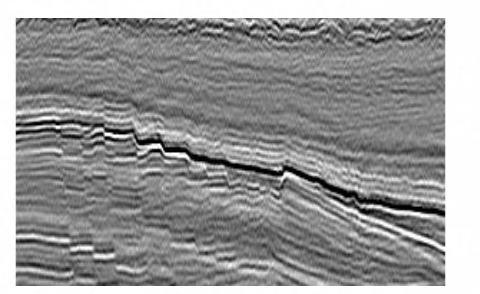

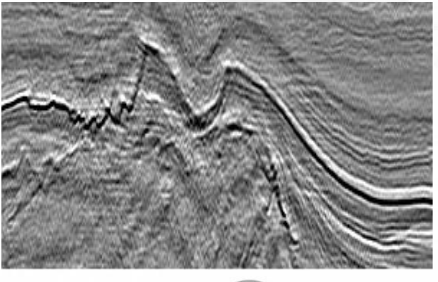

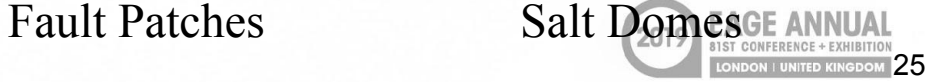

## Persistence diagram results (LANDMASS-2)

### Sample Images

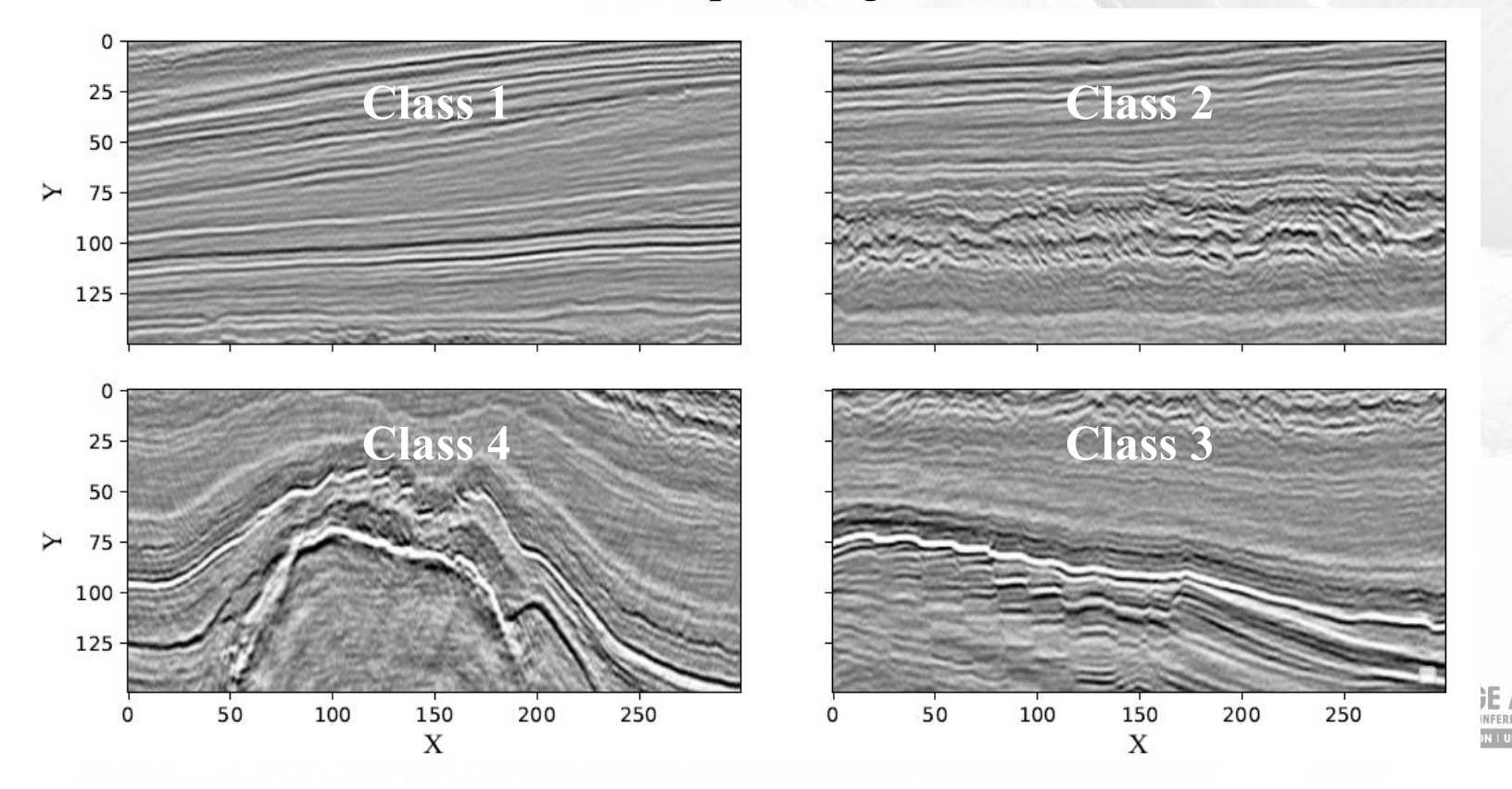

## Persistence diagram results (LANDMASS-2)

### Persistence Diagrams

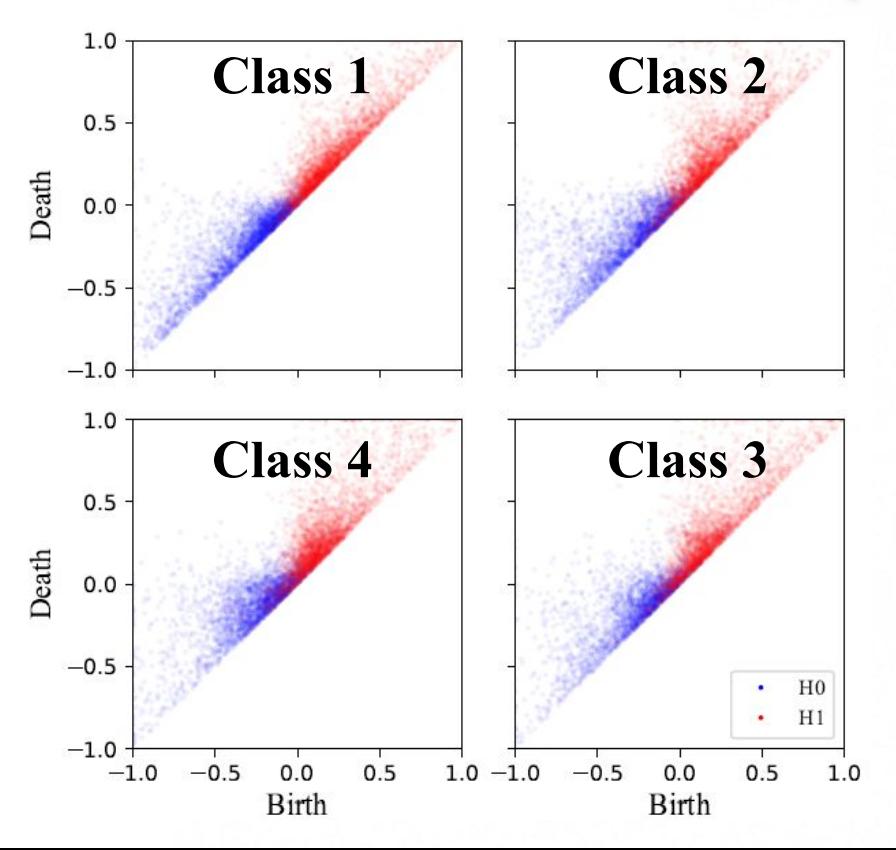

Subtle differences between the persistence diagrams.

To train a classifier we need:

- ➢ Statistically significant **intra-class similarity**.
- ➢ Statistically significant **inter-class dissimilarity**.

Currently working on how to make this more precise, and generate metrics.

 $-27$ 

### Need for featurization of persistence diagrams

We want to use a machine learning (ML) approach for training a classifier based on the persistence diagrams.

So far: 
$$
2D \text{ Images}
$$
  $P \rightarrow P \text{ersistence Diagrams}$ 

### **Key points about the persistence diagrams:**

- $\triangleright$  Every image produces a different number of birth-death pairs.
- ➢ We want a *standard number of features* for a ML workflow.

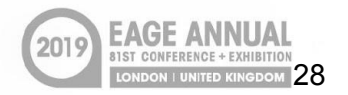

### Polynomial featurization

One approach is based on polynomial functions<sup>\*</sup>, which we adopt in our work:  $p(\alpha;\{b_i,d_i\}_{i\in J}) = \frac{1}{|J|}\sum_{i\in J}\sum_{j,k} \alpha_{j,k} (d_i-b_i)^j (d_i+b_i)^k.$ 

For both homology dimensions 0 and 1 we choose:

$$
\alpha_{j,k} = \delta_{j=j_0,k=k_0} \qquad \qquad \text{where} \,\, (j_0,k_0) \in \{0,1,2,3\}^2 - \{(0,0)\}.
$$

This gives us a total of  $15 \times 2 = 30$  features per persistence diagram. **Featurization** 

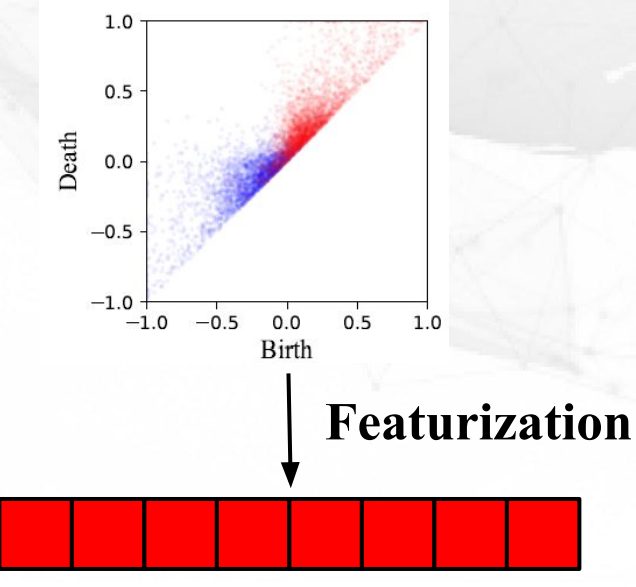

129

↟ A. Adcock, E. Carlsson, G. Carlsson. The ring of algebraic functions on persistence barcodes. Homology, Homotopy and Applications. 18(1) 2016.

## LANDMASS-1 features

Projection of polynomial features into top two principal components. Each point is an image in the LANDMASS-1 dataset.

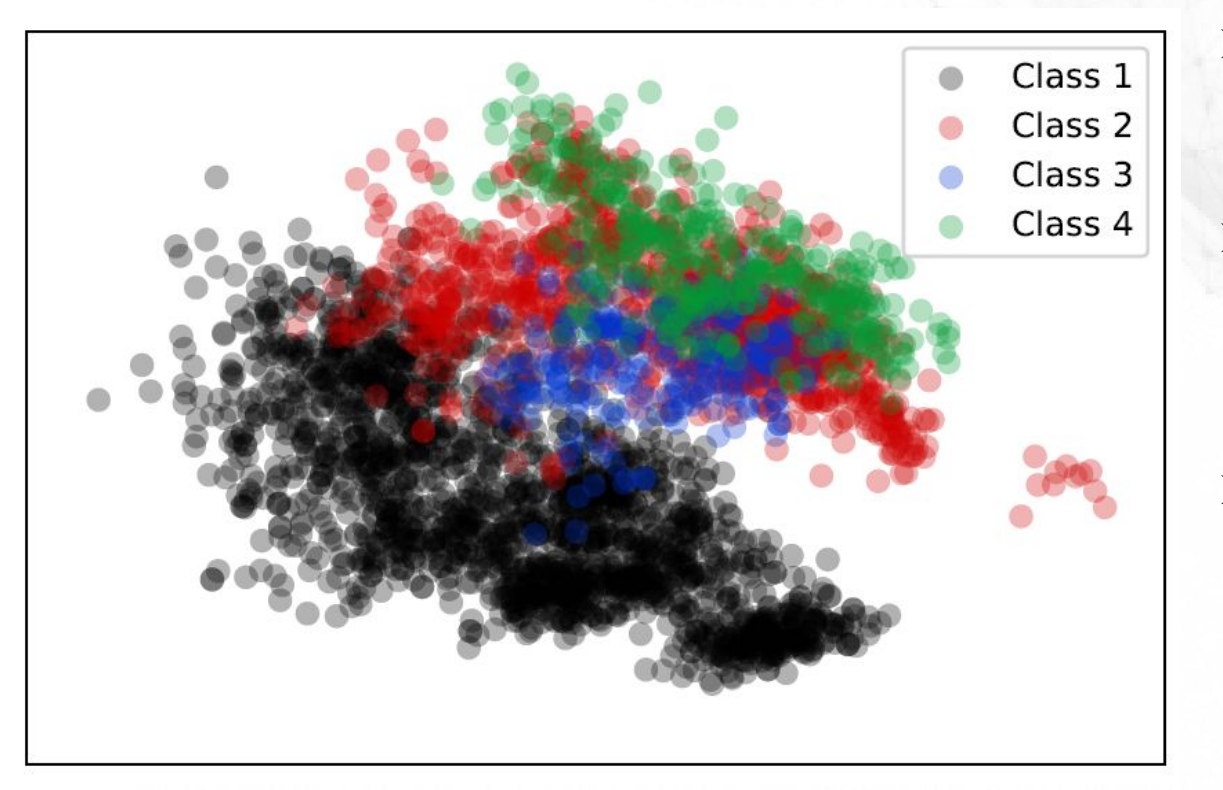

- ➢ Class 1 separates nicely from the other classes.
- $\triangleright$  With 2 principal components, classes are not well separated.
- $\triangleright$  More components are needed.

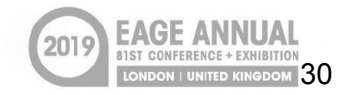

## LANDMASS-2 features

Projection of polynomial features into top two principal components. Each point is an image in the LANDMASS-2 dataset.

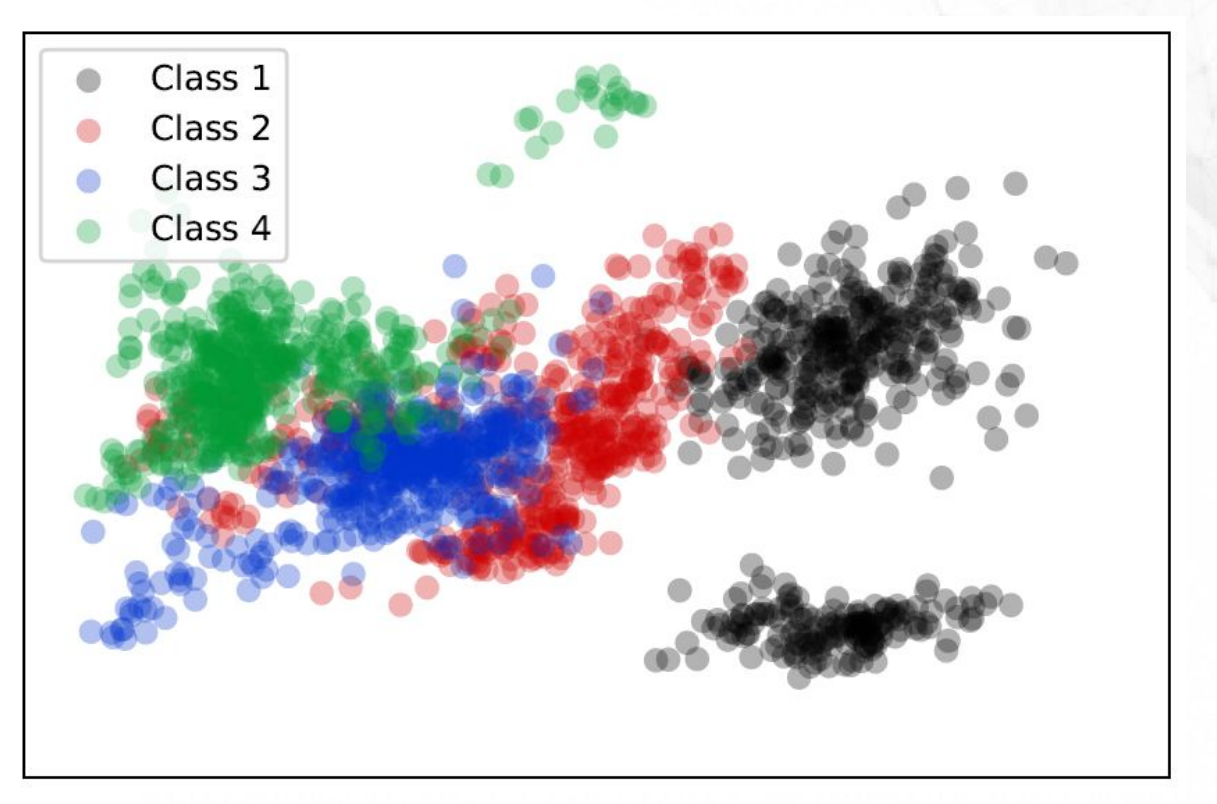

- Classes reasonably well separated with just top 2 principal components.
- ➢ Equal class sizes help classification.

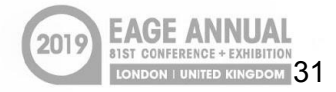

## ML workflow

Split data into train (70%) and test (30%) sets, per class, randomly.

Produce persistence diagrams for each image.

Produce polynomial features from each persistence diagram.

Train and test blackbox classifiers on polynomial features.

Three algorithms tested:

- Multiclass SVM
- RF
- NN

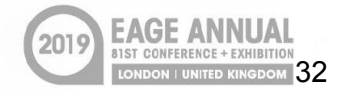

### Derived attribute image based ML workflow

Split data into train (70%) and test (30%) sets, per class, randomly.

Create derived attribute images from the raw images **(e.g. root mean square amplitude, GLCM\* cubes)**

Produce persistence diagrams for each image.

Produce polynomial features from each persistence diagram.

Train and test blackbox classifiers on polynomial features.

Three algorithms tested:

- Multiclass SVM
- RF
- NN

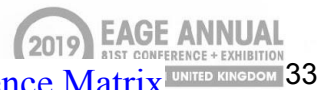

\* GLCM: Gray-Level Co-Occurrence Matrix

# Classification results: Multiclass SVM classifier

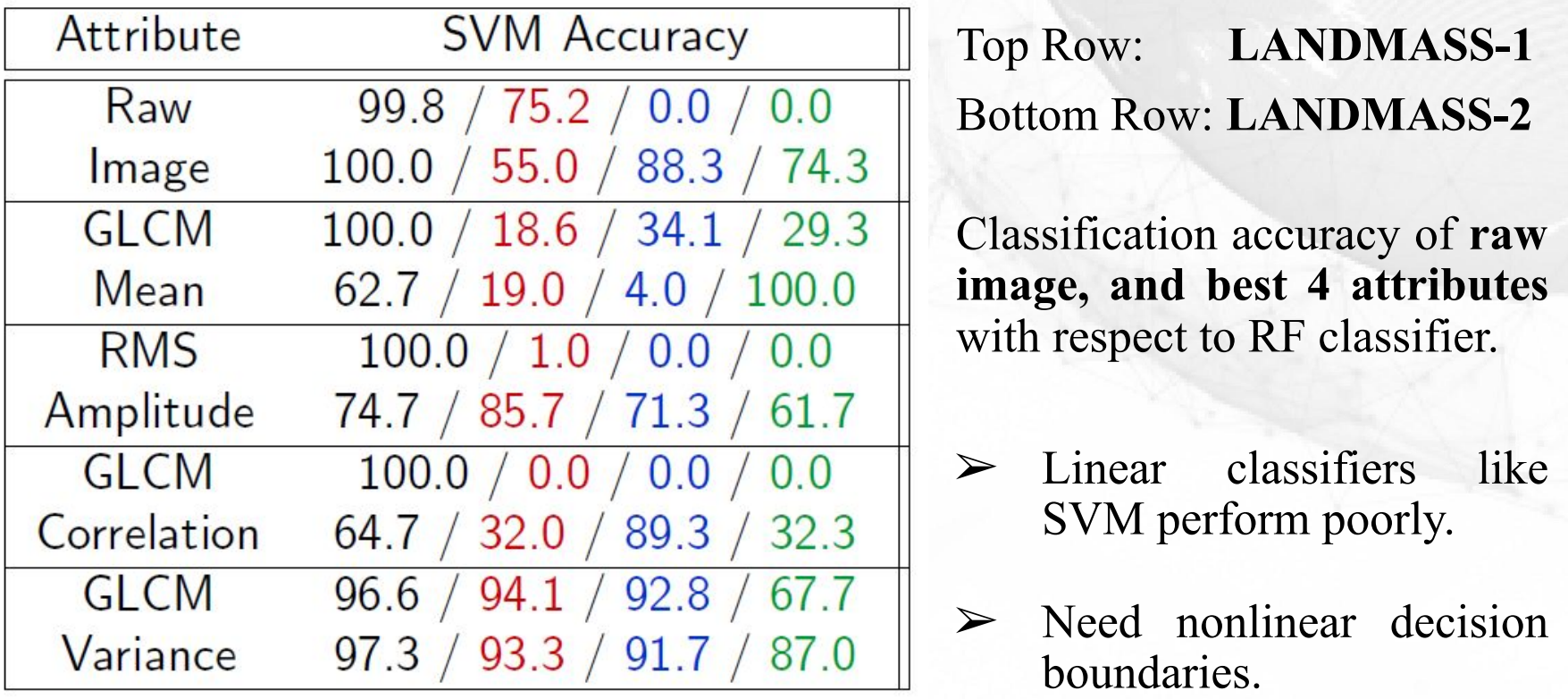

Class 1 / Class 2 / Class 3 / Class 4

# Classification results: RF classifier

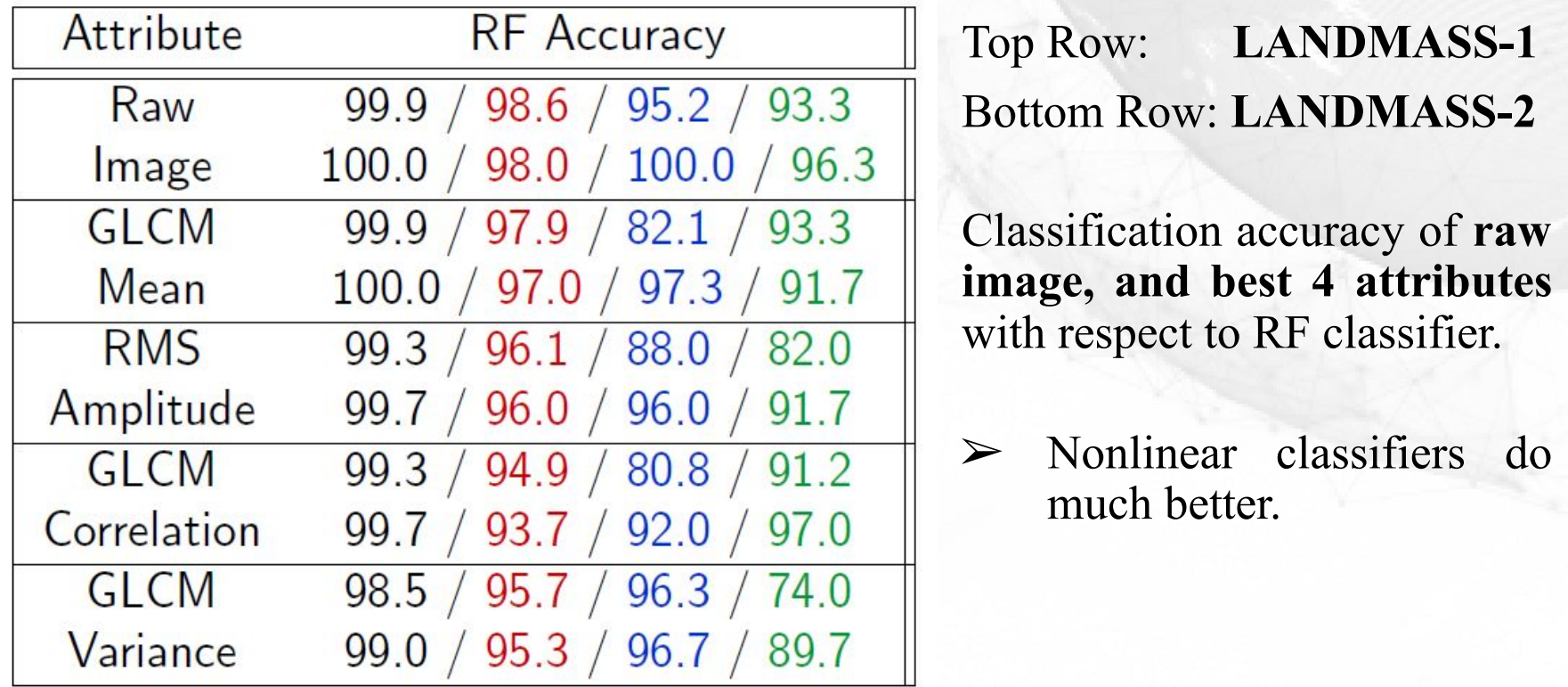

Class 1 / Class 2 / Class 3 / Class 4

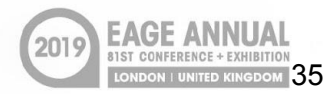

# Classification results: NN classifier

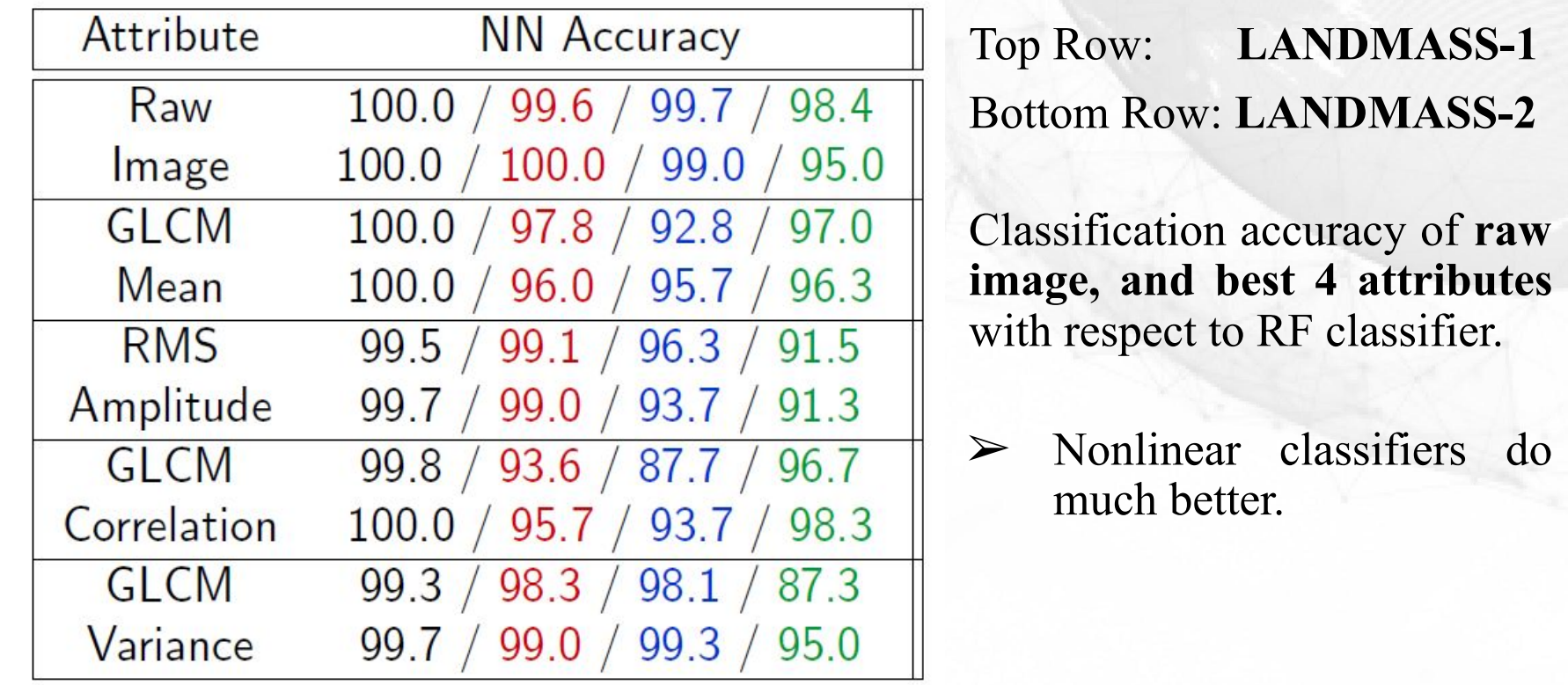

Class 1 / Class 2 / Class 3 / Class 4

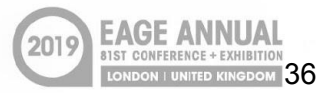

### Conclusions

- ➢ TDA derived features perform well for texture classification in seismic images.
- ➢ Nonlinear decision boundary classifiers are necessary for good classification accuracy.
- $\triangleright$  These features could augment existing ML workflows for similar tasks.

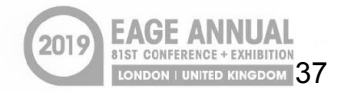

### Software used in this study

- $\triangleright$  **GUDHI**<sup>[1]</sup> in Python persistent homology calculations.
- $\triangleright$  **Scikit-learn**<sup>[2]</sup> in Python SVM and RF classifiers.
- $\triangleright$  **Tensorflow**<sup>[3]</sup> in Python NN classifier.

[1] C. Maria, "Filtered Complexes, GUDHI User and Reference Manual", http://gudhi.gforge.inria.fr/doc/latest/group simplex tree.html, 2015.

[2] F. Pedregosa et al., "Scikit-learn: Machine Learning in Python", Journal of Machine Learning Research 12, 2011.

[3] M. Abadi et al., "TensorFlow: Large-Scale Machine Learning on Heterogeneous Systems", Whitepaper, https://www.tensorflow.org/, 2015.

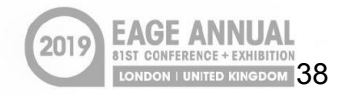

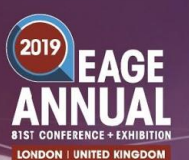

### Acknowledgments

We would like to thank our advisors **Biondo Biondi**<sup>‡↑</sup> and **Gunnar Carlsson**<sup>†</sup> for mentoring, and providing helpful suggestions along the way.

### **Disclosure of funding:**

- Rahul Sarkar was partially funded by the Stanford Exploration Project for the duration of this study.
- Bradley J. Nelson was partially funded by the US DoD NDSEG fellowship program.

⇞ *Institute for Computational and Mathematical Engineering, Stanford University* ⇟ *Department of Geophysics, Stanford University* ↟ *Department of Mathematics, Stanford University*

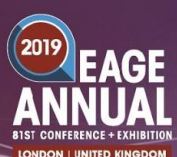

### **Ouestions**

# Thank you for listening!

Questions?

If you need more information contact us by email at: [rsarkar@stanford.edu](mailto:rsarkar@stanford.edu), [bjnelson@stanford.edu](mailto:bjnelson@stanford.edu)